## Hjelpevideoer og Webinarer

- Veiledning i bruk av Individuell plan for planeier, foresatt og verge: Vi har nå klargjort en hjelpevideo som tar deg igjennom IP i DIPS Samspill, med særlig fokus på deg som er planeier, foresatt eller verge. Klikk på bildet til høyre:
- Opptak av webinarer:
	- $\blacksquare$  IP
		- Oppretting av IP, administrere deltakere og opprette samtykke [webinar 14.02.2022](https://365dips.sharepoint.com/:v:/s/DIPS-Avdeling-Front-Kundeinformasjon/EaCaQZxzd_tMtbrqWV0OOIgBSPNknN2JaA_GuJr2iTYXUg?e=i6vRO5)
		- Arbeide i en IP for koordinator [webinar 23.02.2022](https://365dips.sharepoint.com/:v:/s/DIPS-Avdeling-Front-Kundeinformasjon/Eero3vJmymhMseAPnYjW2w8BaqUJtRYlc3dWI94-bQEYAA?e=Ijj74U)
		- Samhandling i DIPS Samspill [webinar 03.03.2022](https://365dips.sharepoint.com/:v:/s/DIPS-Avdeling-Front-Kundeinformasjon/Ea14tGaK3uJGrNAQmAKFYcEBSvT25LYJCep5sUCp4IPK0w?e=RYNXjE)
	- IOP
		- Hvordan opprette en IOP ved oppstart av et nytt barnehage- eller skoleår [webinar 01.09.2022](https://365dips.sharepoint.com/:v:/s/DIPS-Avdeling-Front-Kundeinformasjon/ESO8G3VgrftJgNKmWWDSYaMB2mhhdo4ADlu2pg2OkpBOBg?e=yfEPMw)
		- Overføring av IOP til nytt barnehage- eller skoleår [webinar 02.06.2022](https://365dips.sharepoint.com/:v:/s/DIPS-Avdeling-Front-Kundeinformasjon/EQqbqkJSs8xProK5DvFh31oBEvsF0jx3gc-Z9SGbSuJkJQ?e=uUJrTa)
	- Stafettlogg: Hvordan komme i gang med Stafettlogg? [Webinar 05.09.2022](https://365dips.sharepoint.com/:v:/s/DIPS-Avdeling-Front-Kundeinformasjon/EYkVpZY1zetNrWkhLNKCKmcBHvXbMFVmrEM9KoM0w2wQUQ?e=CjyIEv)

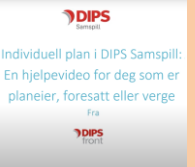

Lær deg DIPS Samspill

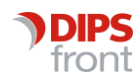

## Veiledning i bruk av Individuell plan for planeier, foresatt og verge:

Klikk på bildet til høyre for å spille av hele videoen (32 minutter) eller velg ønsket sted nedenfor for spille av deler av videoen (lenker til de samme delene finner du også i kommentar-feltet under videoen på YouTube – takk til Julie  $\circledcirc$ )

- [00:00](https://www.youtube.com/watch?v=3VGz4SWOWJ4&t=0s) Start
- [00:22](https://www.youtube.com/watch?v=3VGz4SWOWJ4&t=22s) Pålogging
- [01:23](https://www.youtube.com/watch?v=3VGz4SWOWJ4&t=83s) Samtykke betingelser forklart
- [03:09](https://www.youtube.com/watch?v=3VGz4SWOWJ4&t=189s) Om planeier
- [04:34](https://www.youtube.com/watch?v=3VGz4SWOWJ4&t=274s) Deltakerliste
- [06:18](https://www.youtube.com/watch?v=3VGz4SWOWJ4&t=378s) Gjeldende plan
- [07:22](https://www.youtube.com/watch?v=3VGz4SWOWJ4&t=442s) Møter
- [08:26](https://www.youtube.com/watch?v=3VGz4SWOWJ4&t=506s) Bakgrunn
- [08:58](https://www.youtube.com/watch?v=3VGz4SWOWJ4&t=538s) Opprette og redigere bakgrunnselement
- [13:21](https://www.youtube.com/watch?v=3VGz4SWOWJ4&t=801s) Endringer i mål, tiltak og eval.
- [14:58](https://www.youtube.com/watch?v=3VGz4SWOWJ4&t=898s) Godkjenning av bakgrunnselement, mål, tiltak og eval.
- $15:51$  Meldinger
- [18:28](https://www.youtube.com/watch?v=3VGz4SWOWJ4&t=1108s) Godkjenne deltakere
- [19:24](https://www.youtube.com/watch?v=3VGz4SWOWJ4&t=1164s) Varsler
- [20:25](https://www.youtube.com/watch?v=3VGz4SWOWJ4&t=1225s) Innstillinger for varsler
- [21:24](https://www.youtube.com/watch?v=3VGz4SWOWJ4&t=1284s) Din kontaktinformasjon
- [25:27](https://www.youtube.com/watch?v=3VGz4SWOWJ4&t=1527s) Arbeidsbord
- [25:35](https://www.youtube.com/watch?v=3VGz4SWOWJ4&t=1535s) Laste opp delplan/vedlegg
- [27:17](https://www.youtube.com/watch?v=3VGz4SWOWJ4&t=1637s) Dokumentvisning
- [27:49](https://www.youtube.com/watch?v=3VGz4SWOWJ4&t=1669s) Plan utskrift
- [29:07](https://www.youtube.com/watch?v=3VGz4SWOWJ4&t=1747s) Historikk og arkiv til planer
- [30:00](https://www.youtube.com/watch?v=3VGz4SWOWJ4&t=1800s) Logg
- [30:52](https://www.youtube.com/watch?v=3VGz4SWOWJ4&t=1852s) Samtykke
- [30:58](https://www.youtube.com/watch?v=3VGz4SWOWJ4&t=1858s) Kalender
- [31:30](https://www.youtube.com/watch?v=3VGz4SWOWJ4&t=1890s) Hjelp

## **PDIPS** aneier, foresatt eller verg

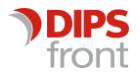